## **ДЕПАРТАМЕНТ ОБРАЗОВАНИЯ ИВАНОВСКОЙ ОБЛАСТИ ОБЛАСТНОЕ ГОСУДАРСТВЕННОЕ БЮДЖЕТНОЕ ПРОФЕССИОНАЛЬНОЕ ОБРАЗОВАТЕЛЬНОЕ УЧРЕЖДЕНИЕ ТЕЙКОВСКИЙ МНОГОПРОФИЛЬНЫЙ КОЛЛЕДЖ**

# **РАБОЧАЯ ПРОГРАММА УЧЕБНОЙ ПРАКТИКИ**

по профессии среднего профессионального образования технического профиля

# **09.01.03. Мастер по обработке цифровой информации**  (базовая подготовка)

г.Тейково, 2018г.

Документ подписан электронной подписью

01.07.2112:28<br>Сертификат: 0186488E00D6ABA18346EBA16D69C063BC ергификат, стороностоимостности и стандарти выдан: 000 "Компания "Тензор"<br>Владелец: Тюленева Фаина Степановна ДИРЕКТОР ОГБПОУ ТМК<br>Действителен: с 2020-06-10 08:28:02 по 2021-09-10 08:28:02 подпись верна

Рассмотрено Утверждаю на заседании методической комиссии Пиректор ОГБПОУ ТМК «31» августа 2018г.  $\Phi$ .С.Тюленева председатель методической комиссии \_\_\_\_\_\_\_\_\_\_\_\_\_/Амирханова А.П./

протокол №1 Приказ от «31» августа 2018г. №220-а

Рассмотрено на заседании педагогического совета Протокол от «10» сентября 2018г. N<sub>o</sub> 1

Рабочая программа учебной практики разработана на основе Федерального государственного образовательного стандарта (далее ФГОС) среднего профессионального образования (далее СПО) по профессии 09.01.03 Мастер по обработке цифровой информации (приказ Минобрнауки России от 02.08.2013 №854 (ред.09.04.2015)).

Организация-разработчик: ОГБПОУ ТМК.

Разработчики: Шишкина Ольга Сергеевна – преподаватель спецдисциплин, зам. директора по УМР

**СОГЛАСОВАНО**

АО «Тейковское ПТС»

*Главный инженер Зонтов А.С.*

Документ подписан электронной подписью

01.07.2112:28<br>Сертификат: 0186488E00D6ABA18346EBA16D69C063BC Сергификат, сталонностностностно и составление и составляет в составлении от выдан: 000 "Компания "Тензор"<br>Владелец: Тюленева Фаина Степановна ДИРЕКТОР ОГБПОУ ТМК<br>Действителен: с 2020-06-10 08:28:02 по 2021-09-10 08:28:02 подпись верна

# **СОДЕРЖАНИЕ**

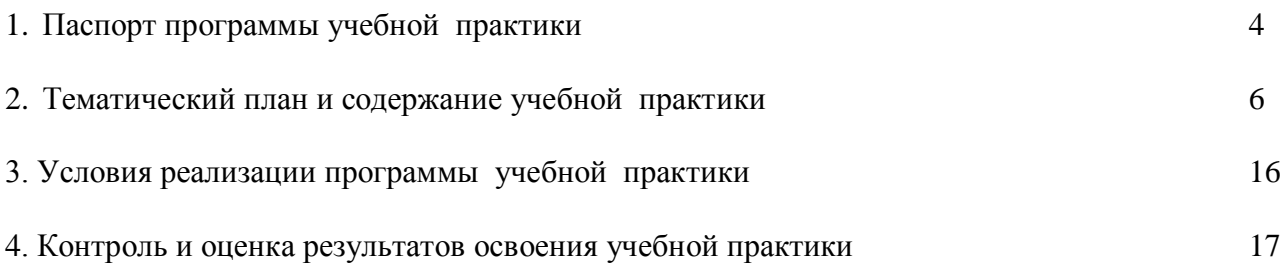

**Покумент подписан**<br> **ЭЛЕКТРОННОЙ ПОДПИСЬЮ**<br>
CEPTИФИКАТ: 0186488E00D6ABA16346E6416D69C063BC<br>
Сертификат: 0186488E00D6ABA163346E6A16D69C063BC<br>
Владелец: Тюленева Фаина Степановна ДИРЕКТОР ОГБПОУ ТМК<br>Действителен: с 2020-0

# 1.**ПАСПОРТ ПРОГРАММЫ УЧЕБНОЙ ПРАКТИКИ**

# **1.1. Область применения программы учебной практики**

Рабочая программа учебной практики является частью ОПОП программы подготовки квалифицированных рабочих и служащих в соответствии с ФГОС СПО по профессии **09.01.03 Мастер по обработке цифровой информации**, входящей в состав укрупненной группы профессий 09.00.00 Информатика и вычислительная техника в части освоения квалификации: **Оператор электронно-вычислительных и вычислительных машин**, основных видов деятельности и соответствующих общих и профессиональных компетенций:

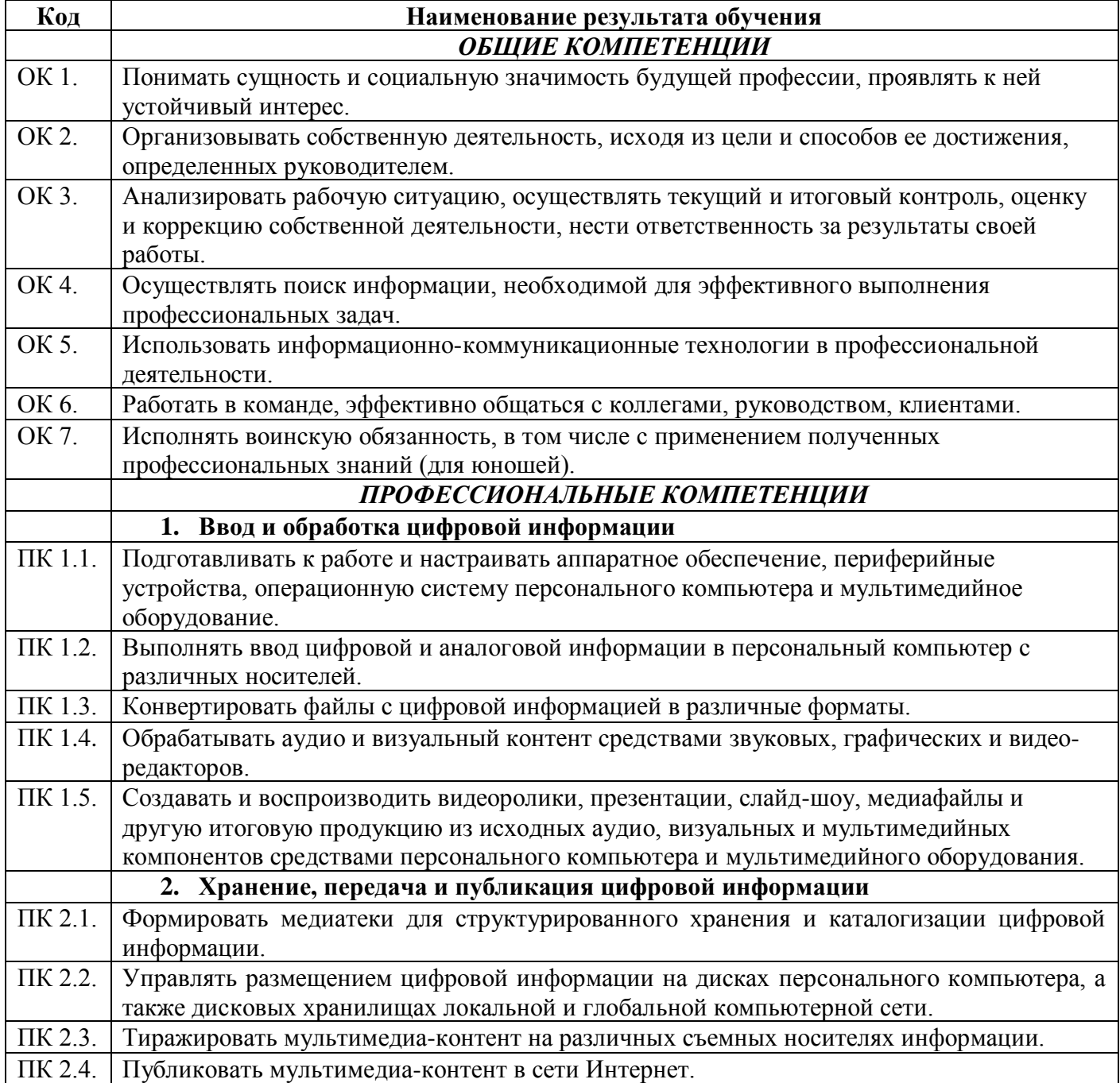

# **1.2. Цели и задачи учебной практики – требования к результатам освоения практики, формы отчетности:**

*Цель* учебной практики - приобретение обучающимися опыта практической работы по профессии. *Задачи* учебной практики (производственного обучения): Документ подписан электронной подписью

01.07.2112:28<br>Сертификат: 0186488E00D6ABA18346EBA16D69C063BC Серификан: 0000 "Компания "Тензор"<br>Владелец: Тюленева Фаина Степановна ДИРЕКТОР ОГБПОУ ТМК<br>Действителен: с 2020-06-10 08:28:02 по 2021-09-10 08:28:02 подпись верна

- обучение трудовым приемам, операциям и способам выполнения трудовых процессов, характерных для соответствующей профессии и необходимых для последующего освоения ими общих и профессиональных компетенций по избранной профессии;

- закрепление и совершенствование первоначальных практических профессиональных умений обучающихся.

С целью овладения видами деятельности по профессии обучающийся в ходе освоения учебной практики должен иметь практический опыт:

### **1. Ввод и обработка цифровой информации**

- подключения кабельной системы персонального компьютера, периферийного и мультимедийного оборудования;
- настройки параметров функционирования персонального компьютера, периферийного и мультимедийного оборудования;
- ввода цифровой и аналоговой информации в персональный компьютер с различных носителей, периферийного и мультимедийного оборудования;
- сканирования, обработки и распознавания документов; конвертирования медиафайлов в различные форматы, экспорта и импорта файлов в различные программы-редакторы;
- обработки аудио-, визуального и мультимедийного контента с помощью специализированных программ-редакторов; создания и воспроизведения видеороликов, презентаций, слайд-шоу, медиафайлов и другой итоговой продукции из исходных аудио, визуальных и мультимедийных компонентов; осуществления навигации по ресурсам, поиска, ввода и передачи данных с помощью технологий и сервисов сети Интернет;

## **2. Хранение, передача и публикация цифровой информации**

- управления медиатекой цифровой информации;
- передачи и размещения цифровой информации;
- тиражирования мультимедиа-контента на съемных носителях информации;
- осуществления навигации по ресурсам, поиска, ввода и передачи данных с помощью технологий и сервисов сети Интернет;
- публикации мультимедиа-контента в сети Интернет;
- обеспечения информационной безопасности;

#### **1.3. Количество часов на освоение рабочей программы учебной практики:**

Всего - **792** часа, в том числе:

В рамках освоения ПМ.01. Ввод и обработка цифровой информации - 282 часа

В рамках освоения ПМ.02. Хранение, передача и публикация цифровой информации - 294 часа

В рамках освоения ПМ.03. Основы web-дизайна – 216 часов

#### Документ подписан электронной подписью

01.07.2112:28<br>Сертификат: 0186488E00D6ABA18346EBA16D69C063BC Сериничка и Оторогослово и Система (Серинговорской серии)<br>Владелец: Тюленева Фаина Степановна ДИРЕКТОР ОГБПОУ ТМК<br>Действителен: с 2020-06-10 08:28:02 по 2021-09-10 08:28:02 подпись верна

# **Тематический план УП.00 Учебная практика**

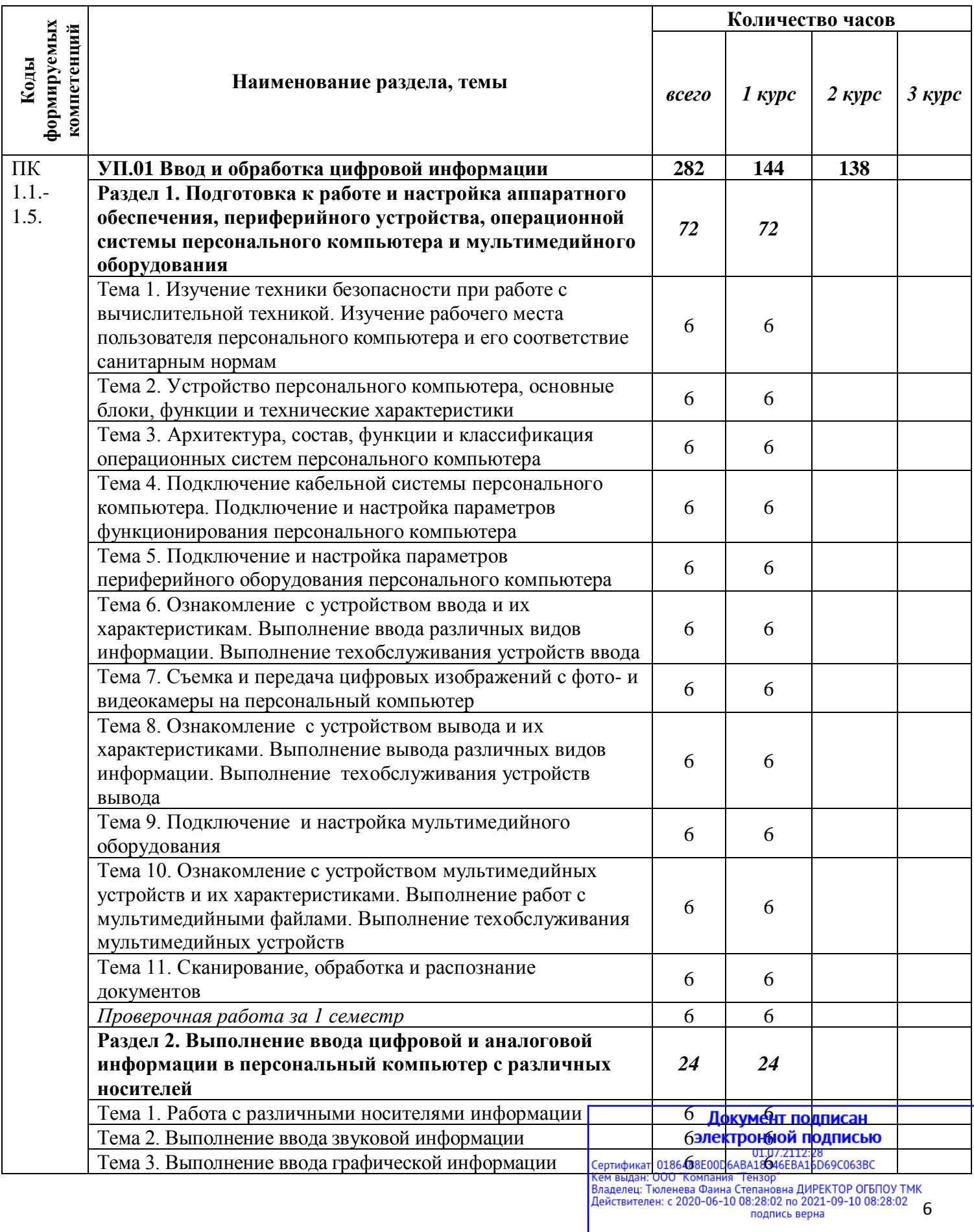

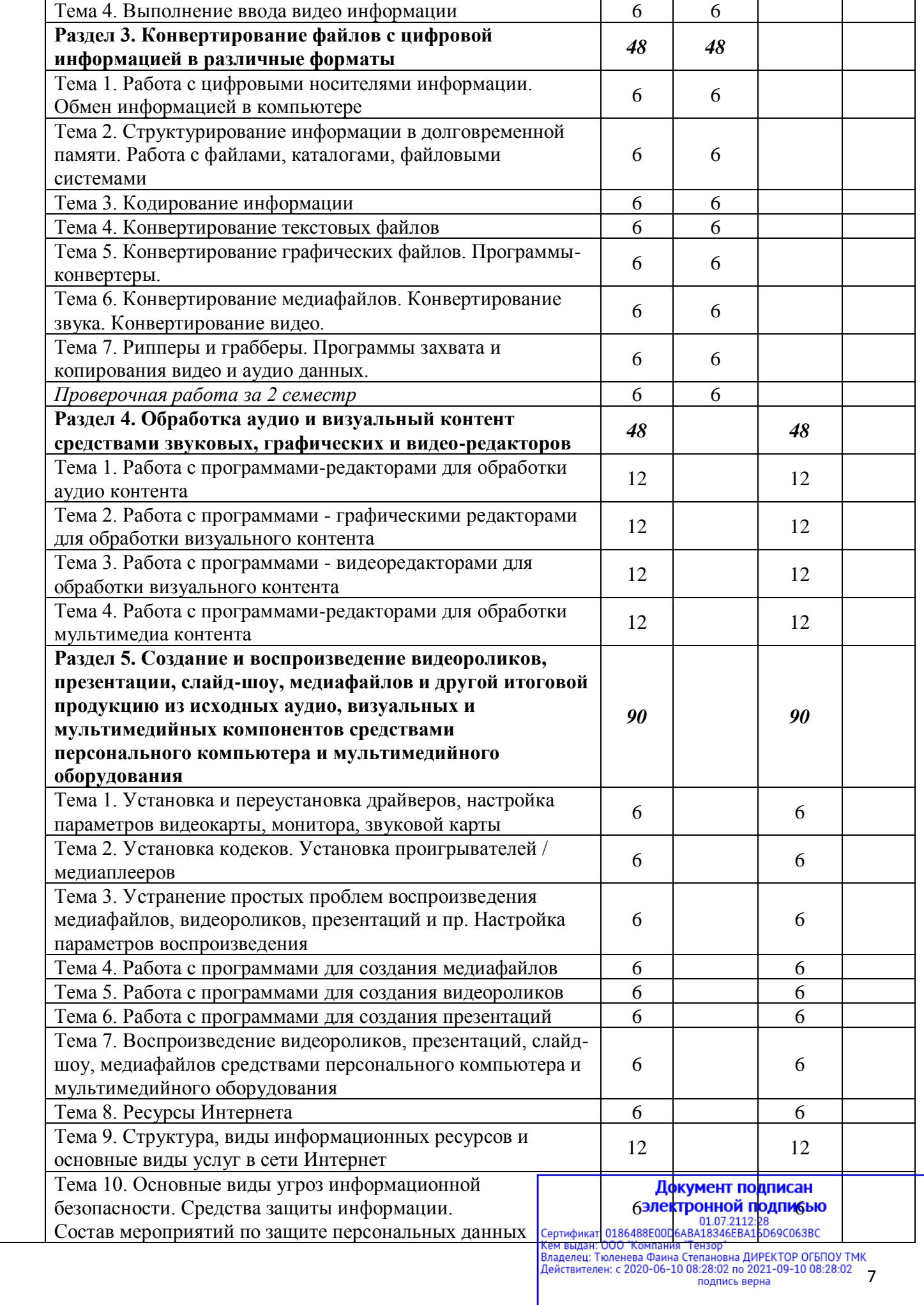

![](_page_7_Picture_294.jpeg)

**Документ подписан**<br> **ЭЛЕКТРОННОЙ ПОДПИСЬЮ**<br>
CEPTИФИКАТ: 0186488E00D6ABA18346EBA16D69C063BC<br>
CEPTИФИКАТ: 000 "Компания "Тензор"<br>
Владелец: Тюленева Фаина Степановна ДИРЕКТОР ОГБПОУ ТМК<br>Действителен: с 2020-06-10 08:28:02

# **Содержание УП.00 Учебная практика**

![](_page_8_Picture_412.jpeg)

рладелец: поленева Фаина Степановна динтск пого 10 вопортик<br>Действителен: с 2020-06-10 08:28:02 по 2021-09-10 08:28:02 9

![](_page_9_Picture_407.jpeg)

![](_page_10_Picture_392.jpeg)

![](_page_11_Picture_416.jpeg)

Dладелец: Гюленева Файна Селановна Динского Соблю 1008:28:02 по 2021-09-10 08:28:02 12

![](_page_12_Picture_311.jpeg)

![](_page_13_Picture_355.jpeg)

![](_page_14_Picture_294.jpeg)

![](_page_15_Picture_251.jpeg)

# **3. УСЛОВИЯ РЕАЛИЗАЦИИ ПРОГРАММЫ УЧЕБНОЙ ПРАКТИКИ**

## **3.1. Требования к минимальному материально-техническому обеспечению**

Для реализации программы учебной практики имеются в наличии персональные компьютеры, подключенные к сети Интернет.

- Оборудование мастерской**:**
- $\checkmark$  автоматизированное рабочее место преподавателя,
- ✓ рабочие места обучающихся,
- ✓ комплект учебно-методической документации на каждого обучающегося (в соответствии с паспортом кабинета),
- ✓ электронные учебники, электронные видеоматериалы (в соответствии с паспортом кабинета),
- ✓ комплекты плакатов (в соответствии с паспортом кабинета),
- ✓ персональные компьютеры для обучающегося.
- Технические средства обучения:
	- ✓ компьютер,
	- ✓ лицензионное программное обеспечение, свободное программное обеспечение,
	- ✓ мультимедийный проектор,
	- ✓ интерактивная доска,
	- ✓ цифровая видеокамера, цифровой фотоаппарат,
	- $\times$  МФУ.
	- ✓ подключение к сети Интернет.

# **3.2. Информационное обеспечение практики**

Основная литература:

- 1. Киселёв С.В. Оператор ЭВМ: учебник для нач. проф. образования М.: Академия, 2009
- 2. Михеева Е.В. Информационные технологии в профессиональной деятельности: учеб. пособие для студ. сред. проф. образования. 5-е изд. – М.: Академия, 2009 Документ подписан

# Дополнительные источники:

- 1. Макарова Н.В. Информатика и ИКТ, учебник 10 базовый уровень). Электронирй толькова
- 1. Макарова Н.В. Информатика и ИКТ, учебник 11(базовый уровень). СПб: ПАТЕР, 2008.<br>2. Макарова Н.В. Информатика и ИКТ, учебник 11(базовый уровень). СМОЛЬ КОМПАНИЯ ПЕНЕР, 2008.
- 3. Михеева Е.В. Практикум по информатике. 4-е изд. М.: Академия, 2007.
- 4. Михеева Е.В. Практикум по информационным технологиям в профессиональной деятельности: учеб. пособие для студ. сред. проф. образования. 5-е изд. – М.: Академия, 2008.
- 5. Могилёв А.В., Листрова Л.В., Технология обработки текстовой информации. Технологии обработки графической и мультимедийной информации, СПБ, «БХВ-Петербург», 2010
- 6. Немцова Т. И., Назарова Ю.В, Практикум по информатике, часть 1и 2, М., ИД «Форум», ИНФРА-М, 2008
- 7. Свиридова М.Ю. Информационные технологии в офисе. Практические упражнения: учебное пособие для нач. проф. образования. - М.: Академия, 2009.
- 8. Свиридова М.Ю. Текстовый редактор Word. Учебное пособие. М.: Академия, 2009.
- 9. Свиридова М.Ю. Электронные таблицы Excel. Учебное пособие. М.: Академия, 2009.
- 10. Струмпэ Н.В. Оператор ЭВМ. Практические работы. Учебное пособие. М.: Академия, 2009.
- 11. Уваров В.М., Силакова Л.А., Красникова Н.Е., Практикум по основам информатики и вычислительной техники: учебное пособие – М.:Академия, 2008
- 12. Угринович Н.Д. Информатика и информационные технологии. 10-11. 2-е изд. М: БИНОМ, 2009.
- 13. Угринович Н.Д. практикум по информатике и информационным технологиям. М: БИНОМ, 2010.

# Интернет-ресурсы:

- 1. http://msdn.microsoft.com/ru-ru/gg638594 Каталог библиотеки учебных курсов
- 2. http://www.dreamspark.ru/- Бесплатный для студентов, аспирантов, школьников и преподавателей доступ к полным лицензионным версиям инструментов Microsoft для разработки и дизайна
- 3. Интернет-Университет Информационных технологий http://www.intuit.ru/
- 4. Мультипортал http://www.km.ru
- 5. Образовательный портал http://claw.ru/
- 6. Свободная энциклопедия [http://ru.wikipedia.org](http://ru.wikipedia.org/)

# **3.3 Общие требования к организации образовательного процесса.**

Учебная практика проводится мастерами производственного обучения и/или преподавателями профессионального цикла.

Учебная практика проводится при освоении обучающимися профессиональных компетенций в рамках профессиональных модулей и реализовывается как концентрированно в несколько периодов, так и рассредоточено, чередуясь с теоретическими занятиями в рамках профессиональных модулей.

# **4. КОНТРОЛЬ И ОЦЕНКА РЕЗУЛЬТАТОВ ОСВОЕНИЯ ПРОГРАММЫ УЧЕБНОЙ ПРАКТИКИ**

 Контроль и оценка результатов освоения учебной практики осуществляется руководителем практики в процессе проведения учебных занятий, самостоятельного выполнения обучающимися заданий, выполнения практических проверочных работ. В результате освоения учебной практики в рамках профессиональных модулей обучающиеся проходят промежуточную аттестацию в форме зачета/дифференцированного зачета.

![](_page_16_Picture_243.jpeg)